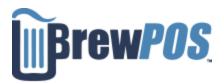

How to look at your sales online for today

Point your web browser at

https://bpstats1appsvc.azurewebsites.net/

You will be take to this page.

You will need to email <u>Support@brewpos.com</u> to get your company number

Your user id and log in are the same as for the POS

| BrewPOS Stats |    |  |  |  |
|---------------|----|--|--|--|
| Please Login  |    |  |  |  |
| Company numb  | er |  |  |  |
|               |    |  |  |  |
| UserID        |    |  |  |  |
|               |    |  |  |  |
| PIN           |    |  |  |  |
|               |    |  |  |  |
| Log In        |    |  |  |  |